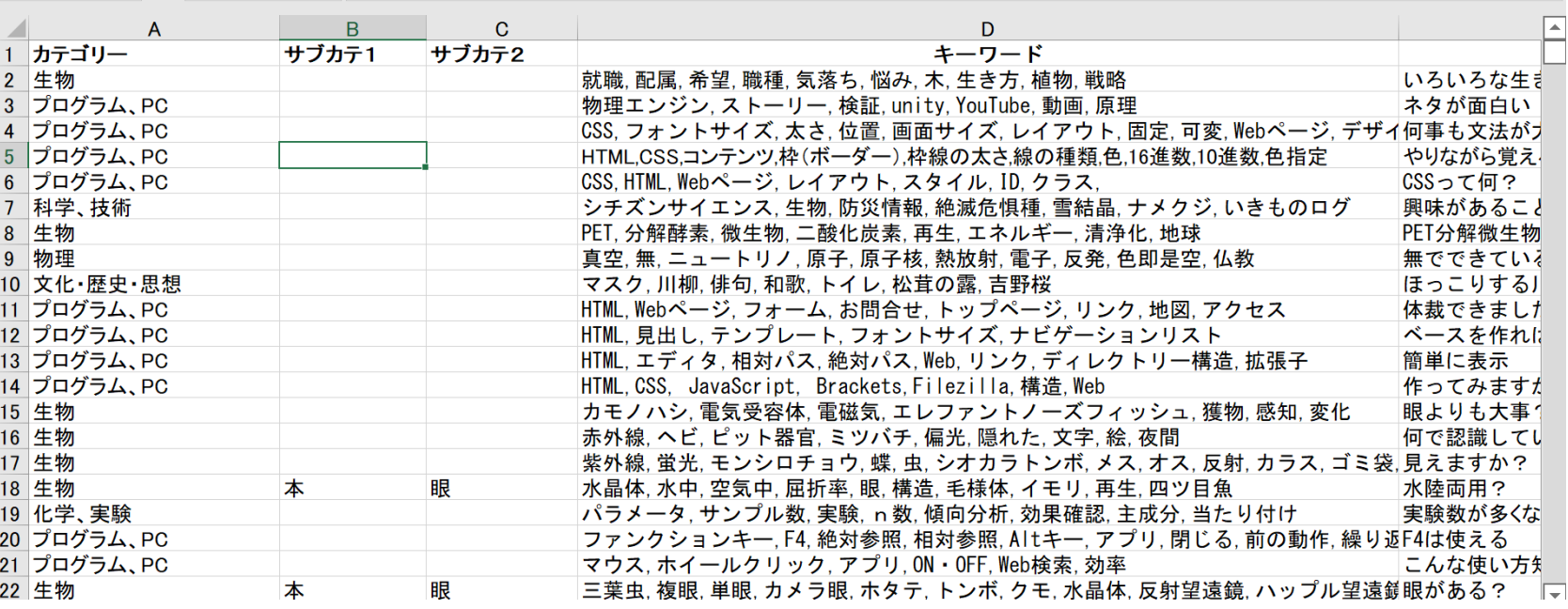

 $\Rightarrow$ 

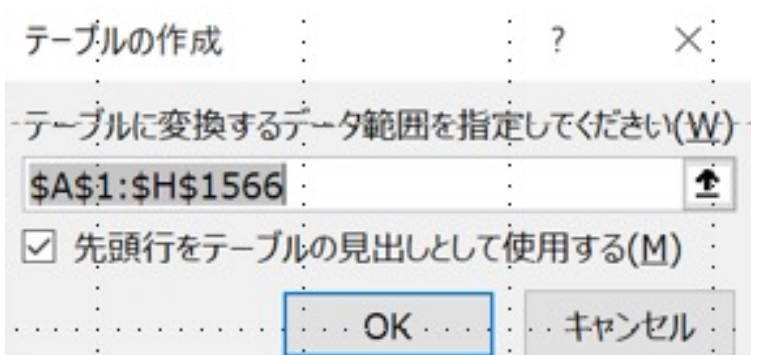

## ① Ctrl + T → U → CDEnter 一行おきに色付けし、フィルターの▼が付けられる

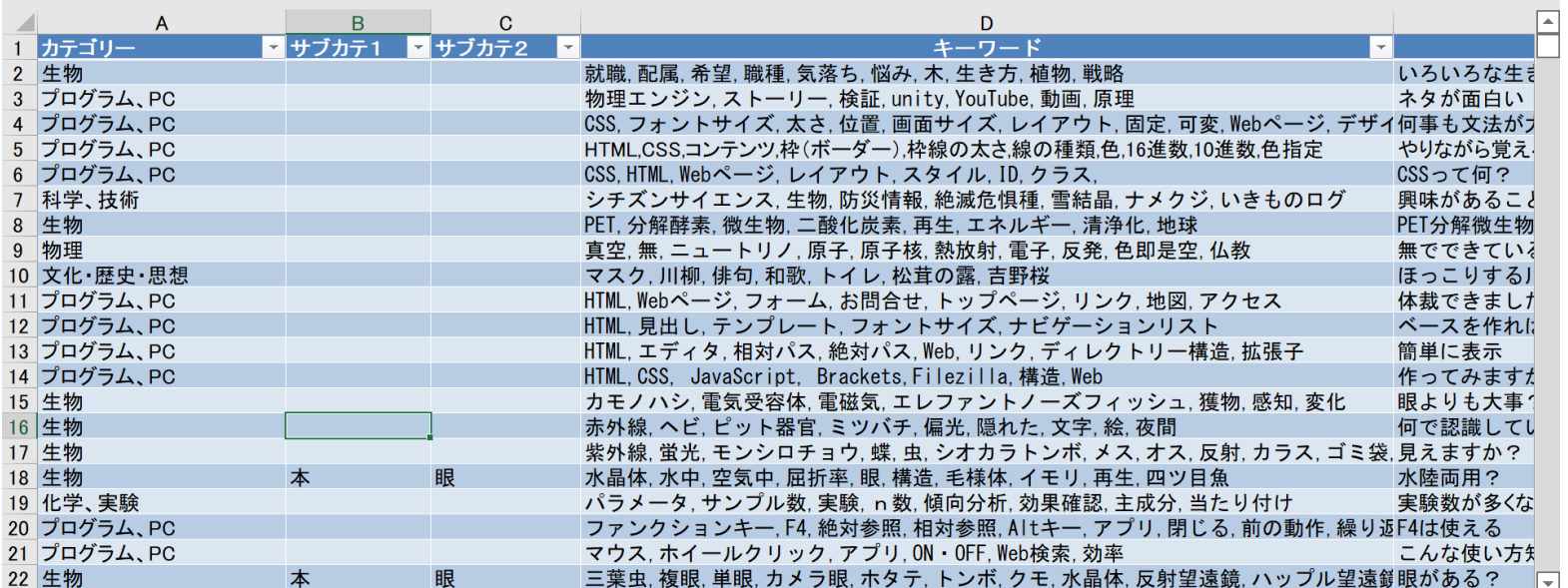

15 5年後、10年後の具体的なキャリアビ **16** 16 集中して仕事に取り組める環境が整  $17$ 17 社内にリフレッシュできる環境や仕組 18 18 社内の人間関係は良好である 19 19 チーム内でうまくコミュニケーションが 20 20 卒直に自分の音見が言える環境だと  $21$ アンケート 集計

# Shift + F11

### マウスの場合、⊕をクリックして新しいシート作成

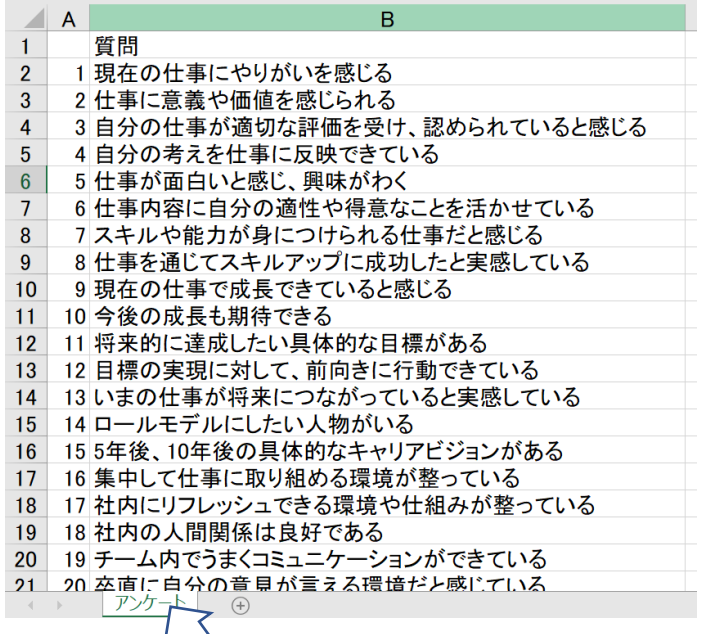

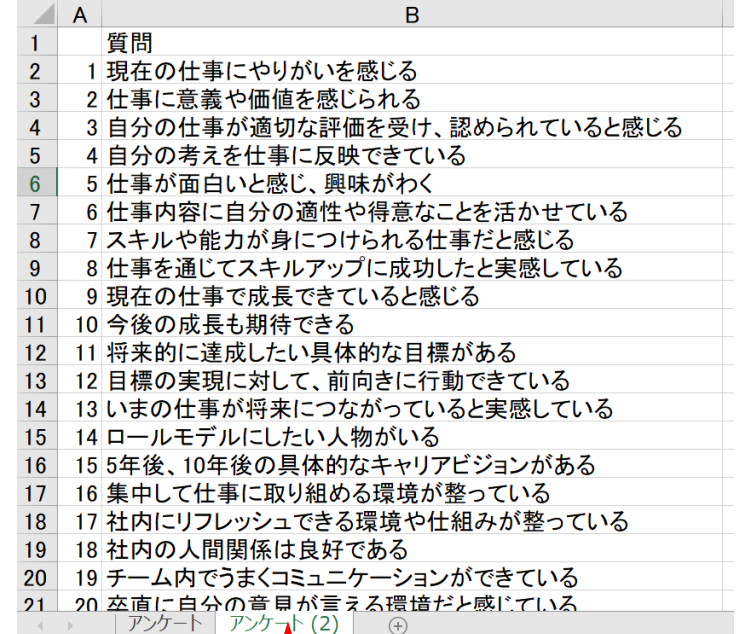

Ctrl押しながらカーソルを右にドラッグ・ドロップ シートがコピーされる

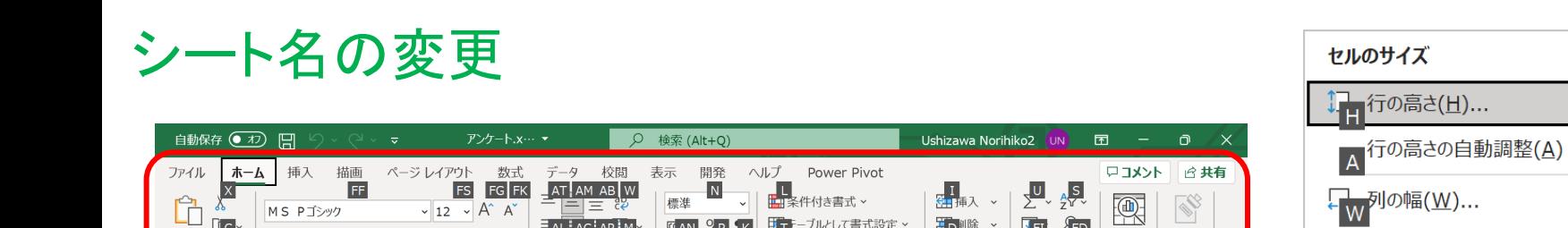

 $GAN 9P K$ 

 $rac{60}{0}$   $rac{90}{0}$ 

 $\overline{5}$ 

**FA** 

 $\mathbf C$ 

Aさん

 $\circ$ 

 $\circ$ 

 $\Delta$ 

 $\circ$ 

 $\circ$ 

 $\circ$ 

 $\circ$ 

 $\overline{O}$ 

 $\Delta$ 

 $\circ$ 

 $\circ$ 

 $\mathbf{x}$ 

 $\circ$ 

 $\mathbf{x}$ 

 $\circ$ 

 $\circ$ 

 $\subset$ 

カーソルを当て、Ctrl → H → O → Rと押す

AL AC AR M

 $\overline{+} = \overline{+} = \sqrt{8}$ 

 $56<sub>m</sub>$  FQ

 $FC$   $G$   $N$ 

**FN** 

**Lic** 

FO

質問

 $\mathscr{A}$ 

 $\frac{1}{2}$   $\frac{1}{2}$   $\frac{1}{2}$ 

**B**  $I \cup \sqrt{=} \times \left| \frac{\mathcal{A}}{\pm} \times \left| \frac{\mathcal{A}}{\pm} \times \left| \frac{\mathcal{B}}{\pm} \times \right| \right| \right|$ 

 $\mathbf{B}_{\text{N},k}$  H

 $f_r$   $\cap$ 

3 自分の仕事が適切な評価を受け、認められていると感じる

6 仕事内容に自分の適性や得意なことを活かせている

8 仕事を通じてスキルアップに成功したと実感している

7 スキルや能力が身につけられる仕事だと感じる

 $\overline{B}$ 

 $\begin{array}{|c|c|c|c|c|}\n\hline\n1 & 2 & 3 \\
\hline\n\end{array}$ 

1 現在の仕事にやりがいを感じる

2 仕事に意義や価値を感じられる

5 仕事が面白いと感じ、興味がわく

4 自分の考えを仕事に反映できている

9 現在の仕事で成長できていると感じる

14 ロールモデルにしたい人物がいる

11 将来的に達成したい具体的な目標がある

12 目標の実現に対して、前向きに行動できている

13 いまの仕事が将来につながっていると実感している

15 5年後、10年後の具体的なキャリアビジョンがある

16 集中して仕事に取り組める環境が整っている

20 19 チーム内でうまくコミュニケーションができている

21 20 卒直に自分の音見が言える環境だと感じている

|18||17社内にリフレッシュできる環境や仕組みが整っている

10 今後の成長も期待できる

19 18 社内の人間関係は良好である

アンケート | アン<u>ケ</u>

貼り付け

 $\triangle$  A

 $1$ 

 $2^{\circ}$ 

 $\mathbf{R}$ 

 $\overline{7}$ 

 $\mathbf{g}$ 

 $\mathbf{q}$ 

 $10<sup>°</sup>$ 

 $11$ 

 $12$ 

13

14

15

 $16$ 

 $17$ 

準備完了 图

and the contract of the con-

出p<sub>川除</sub>

ilij ës

 $\overline{\text{O}}_{\text{ext}}$ 

G

サイーブルとして書式設定 >

スタイル

Dさん

 $\circ$ 

 $\Delta$ 

O

 $\circ$ 

 $\circ$ 

 $\Delta$ 

 $\circ$ 

 $\Delta$ 

 $\Delta$ 

 $\circ$ 

 $\circ$ 

 $\circ$ 

 $\circ$ 

 $\Delta$ 

 $\Omega$ 

■ セルのスタイル 、

F.

Cさん

 $\circ$ 

 $\Delta$ 

 $\Delta$ 

 $\mathbf{x}$ 

 $\circ$ 

 $\overline{O}$ 

 $\Delta$ 

 $\pmb{\times}$ 

 $\circ$ 

 $\circ$ 

Δ

O

 $\boldsymbol{\mathsf{x}}$ 

 $\mathbf{x}$ 

 $\circ$ 

 $\frac{1}{\sqrt{1}}$ 

 $\mathsf{J}$ 

 $\overline{u}$ 

**FM** 

 $D$ 

 $B\ddot{\sigma}$ 

 $\triangle$ 

 $\Delta$ 

 $\circ$ 

 $\mathbf{x}$ 

 $\Delta$ 

 $\Delta$ 

 $\mathbf{\times}$ 

 $\mathbf{\times}$ 

 $\sqrt{FD}$ 

 $\overrightarrow{7-9}$ 

分析

黒

**TET** 

 $\Diamond$   $\checkmark$ 

 $H$ 

 $\boxplus$  $\qquad \qquad \Box$ 

16

18

19

20

 $\mathbf{E}_{\text{eff}}$ 

#### セルのサイズ

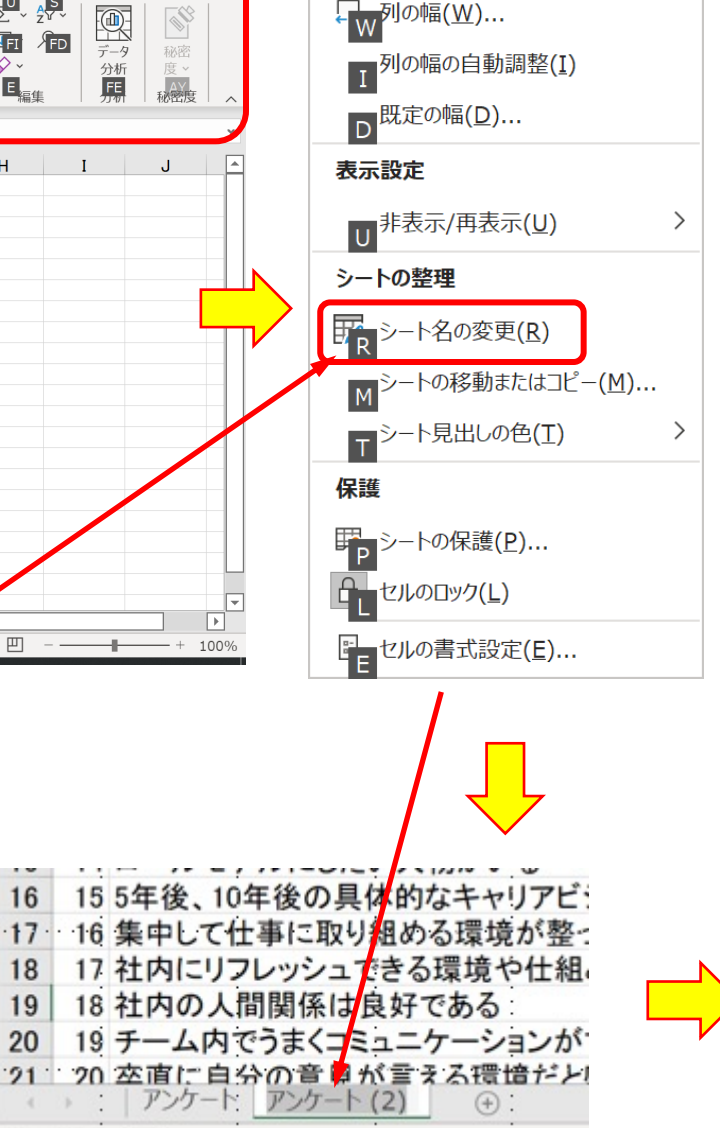

シート名がアクティブ

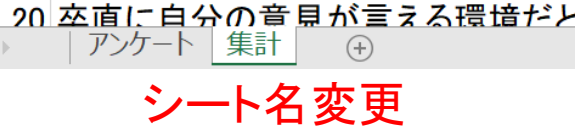

18 社内の人間関係は良好である

 $16<sup>1</sup>$ 

 $17<sup>2</sup>$ 

 $18$ 

19

20

 $21$ 

155年後、10年後の具体的なキャリアビ

16 集中して仕事に取り組める環境が整

17 社内にリフレッシュできる環境や仕組

19 チーム内でうまくコミュニケーションが

空欄(赤枠)にまとめて「一」を記入したい

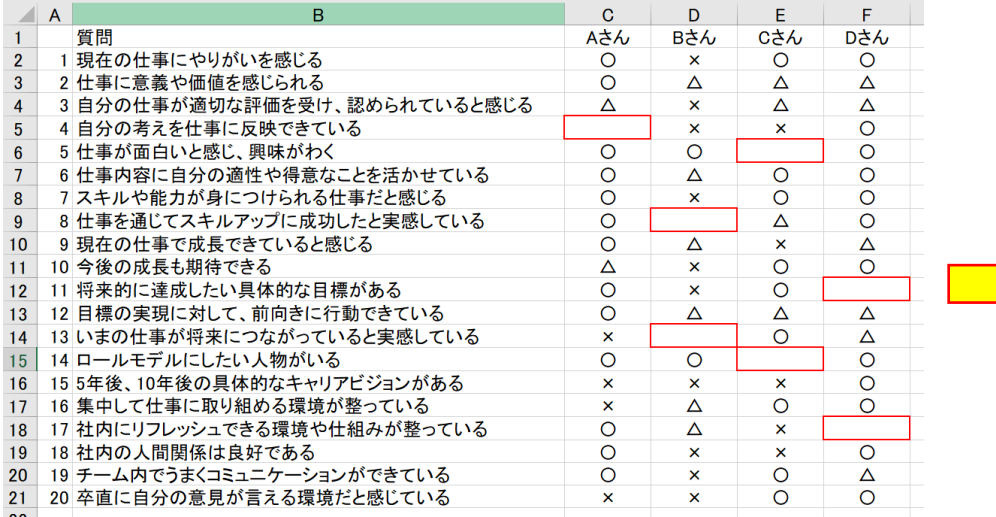

⑥「ー」を入力

⑦Ctrl + Enter

### ①範囲(赤枠)指定 ②「検索と選択」クリック

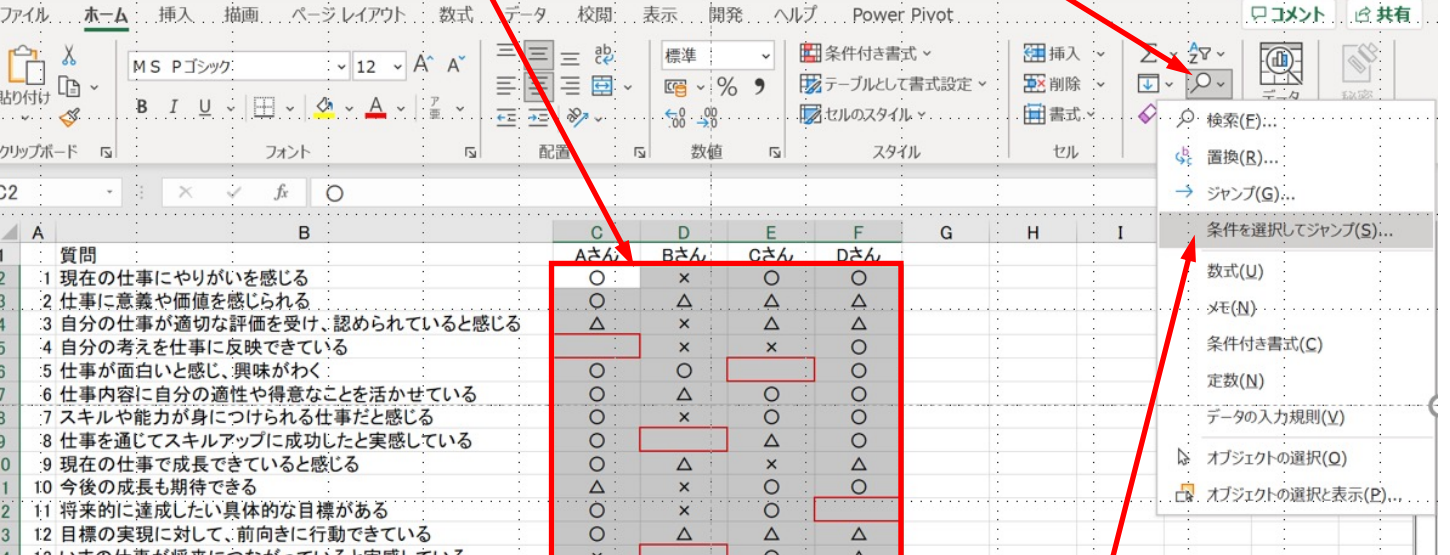

### 空白部に「一」が記載 マンスコンコンコンコンコンコントライブ

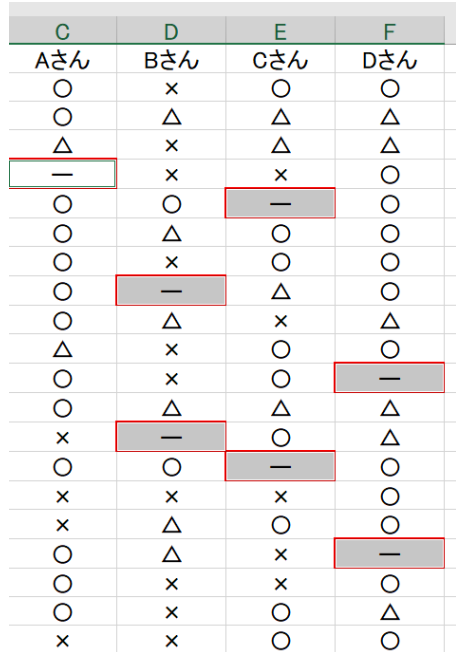

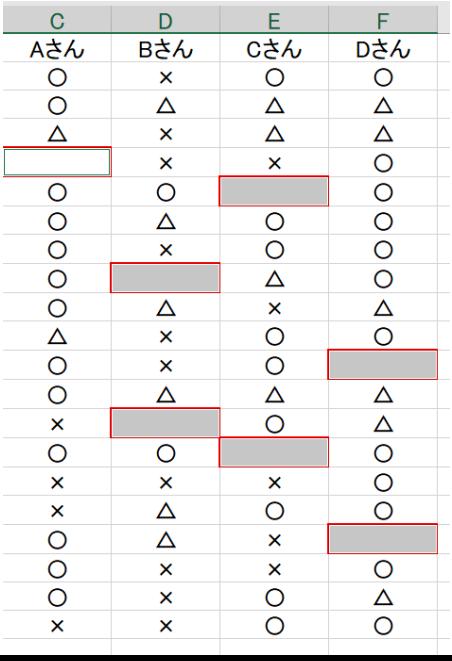

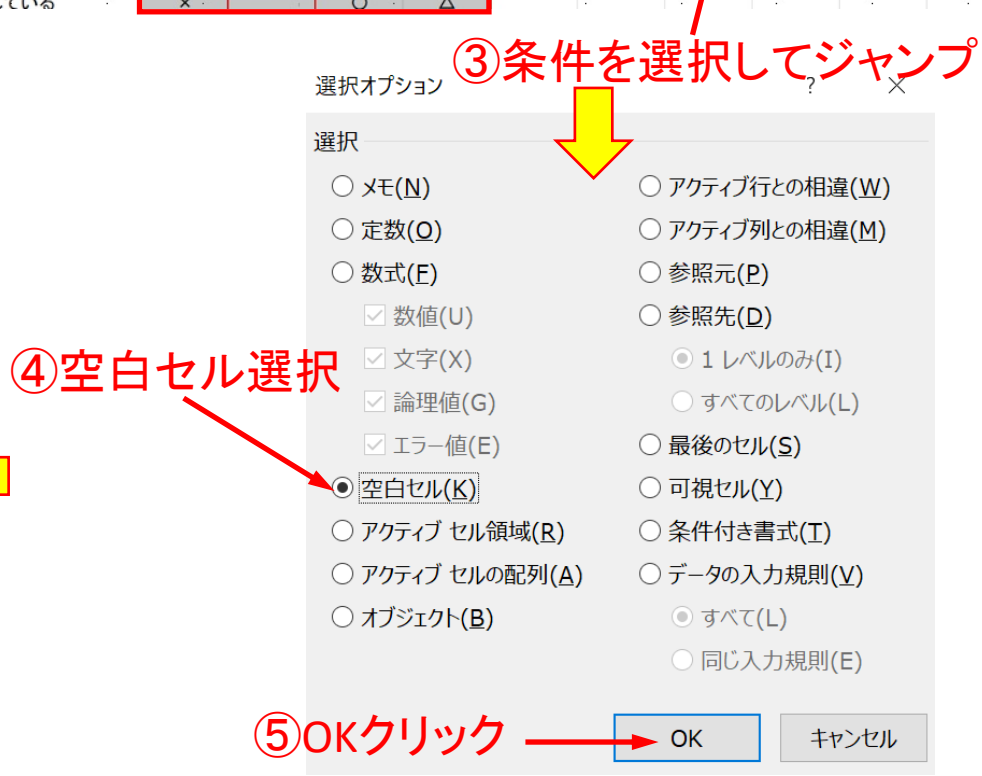

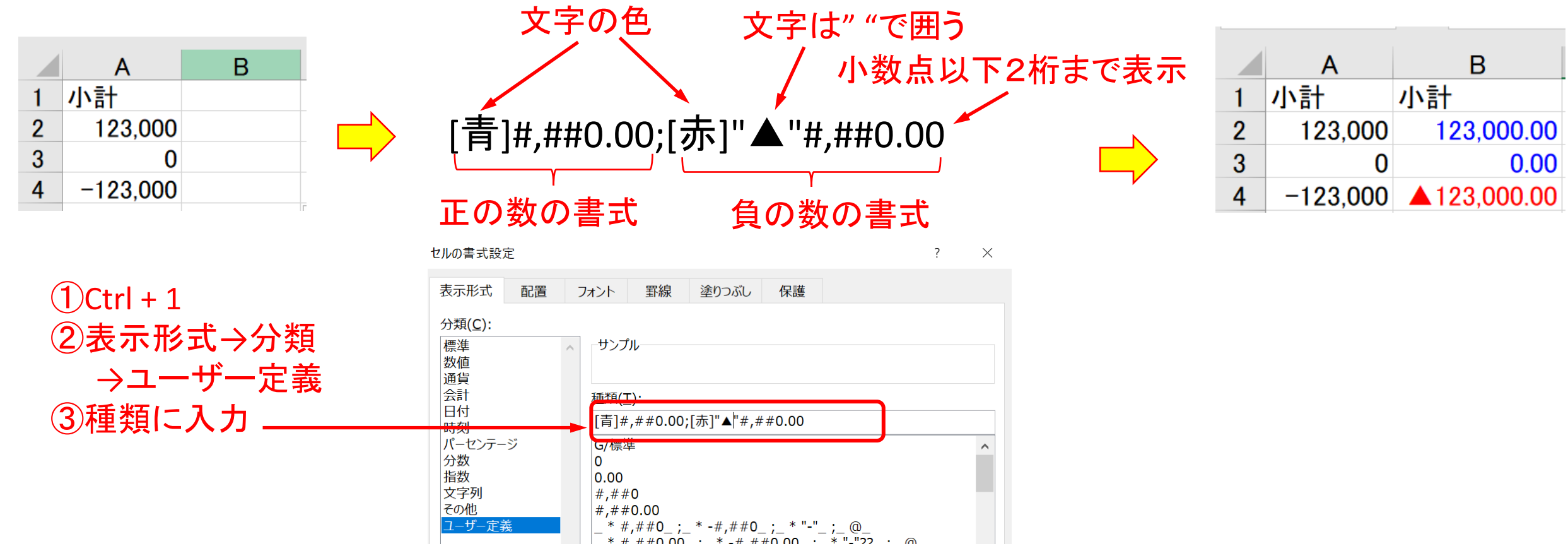

「円を付けたい時 → #,##0"円" 「様」を付けたい時 → @"様"

### 見出しの文字が長くて、セルの横幅がまちまちの場合

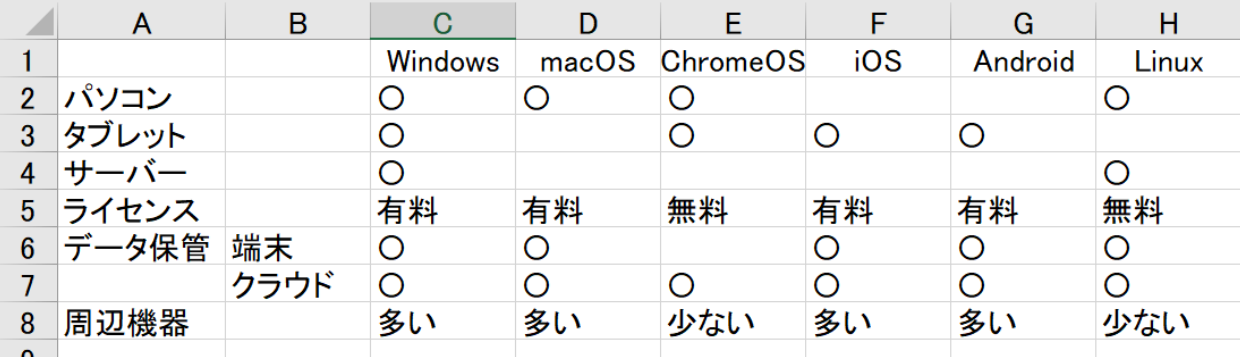

### $\bigoplus$ Ctrl + 1

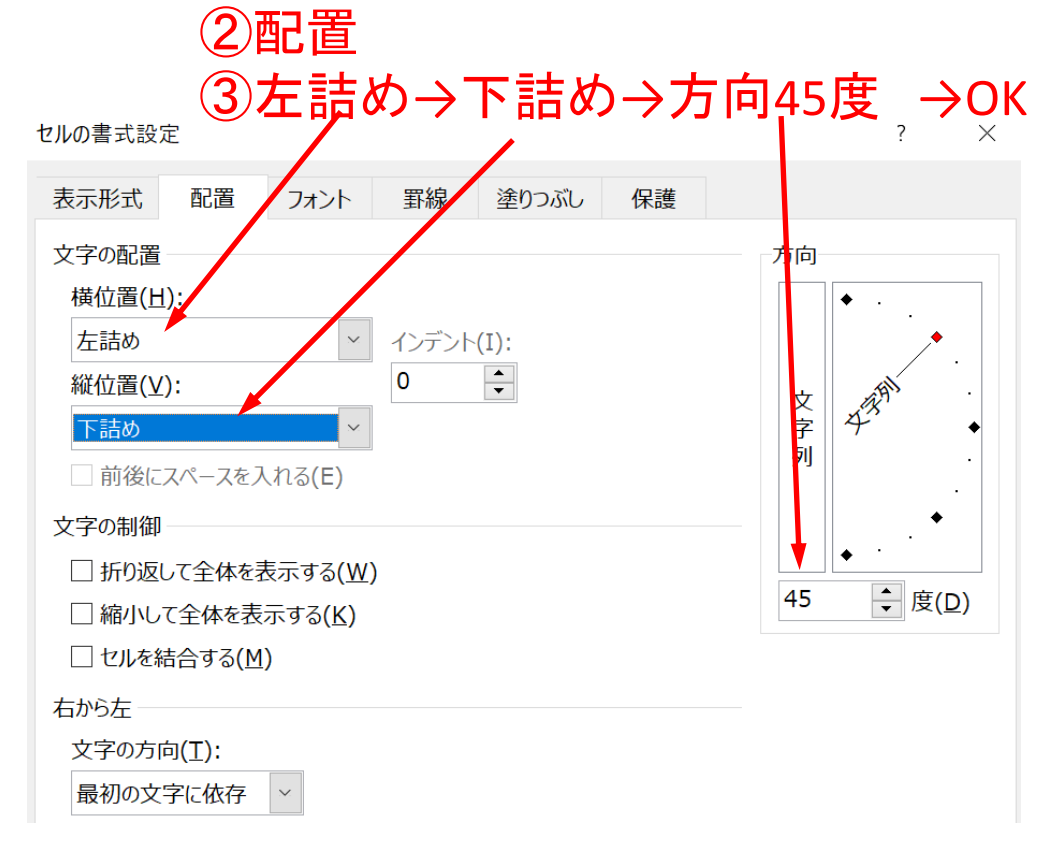

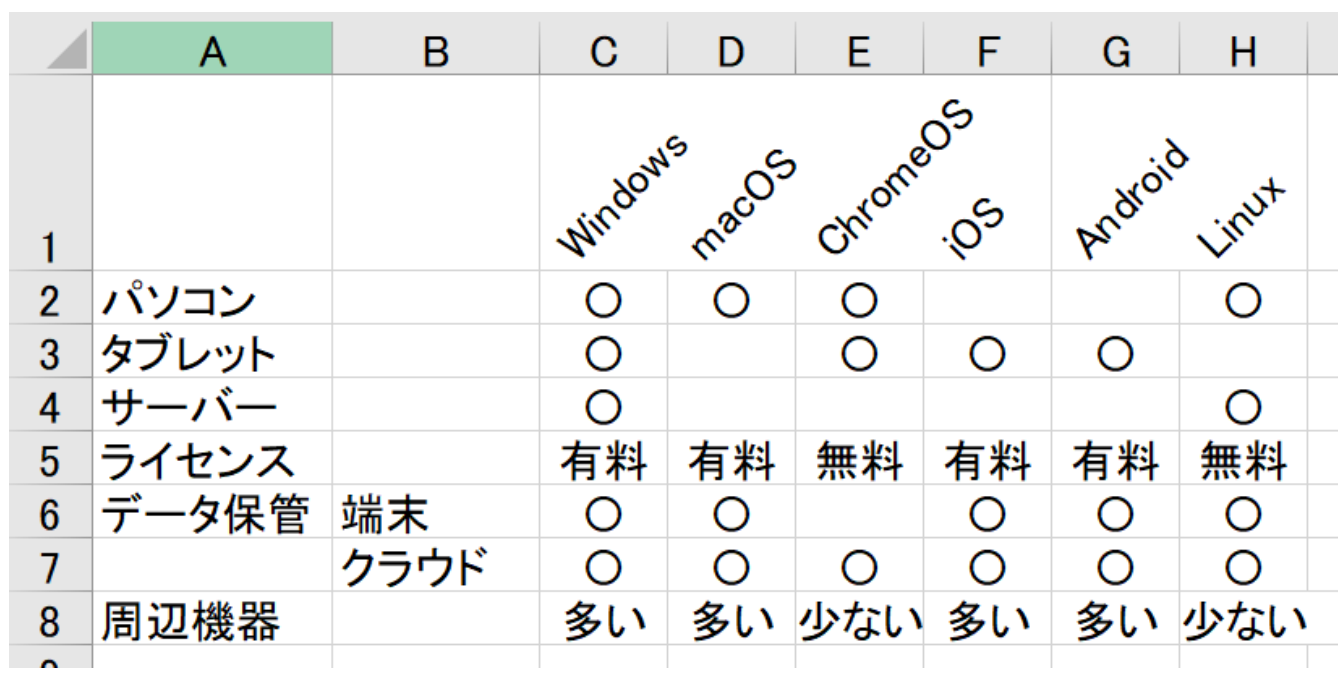